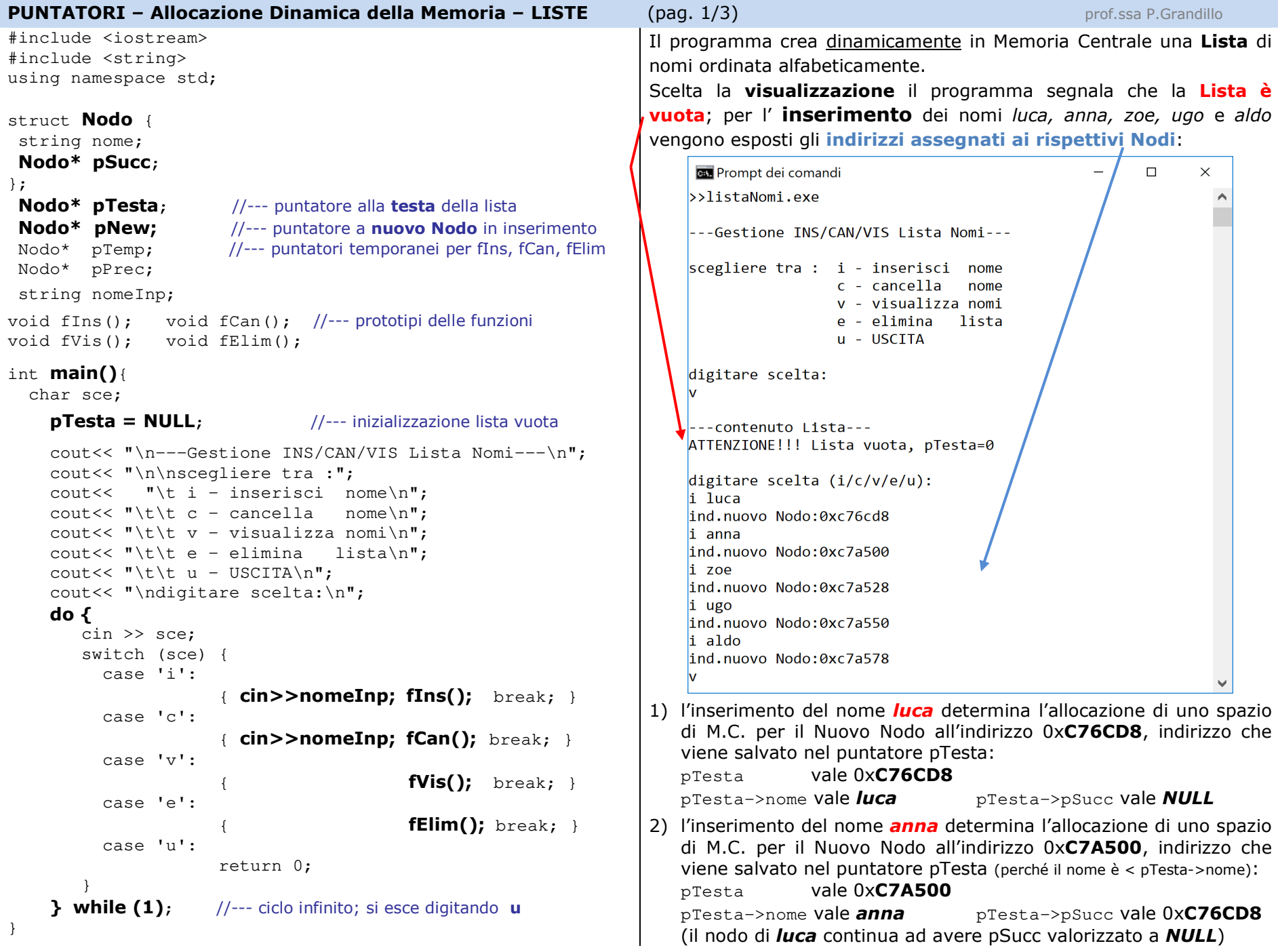

```
PUNTATORI – Allocazione Dinamica della Memoria – LISTE (pag. 2/3) prof.ssa P.Grandillovoid fIns(){ pNew = new Nodo; //-- allocazione Nuovo Nodo in M.C.
   pNew->nome = nomeInp;
                                      =nomeInp; //--- valorizza campi Nodo 
   pNew->pSucc = NULL; //--- inizialmente a NULL
   cout<<"ind.nuovo Nodo:"<<pNew<<endl;
   if (pTesta == NULL) //--- Lista Vuota (caso 1. luca)

 pTesta = pNew; //--- pTesta punta al Nuovo Nodo else 
if (pNew->nome < pTesta->nome){
//--- se Nuovo nome precede nome a cui punta pTesta (caso 2.anna e 5.aldo)pTemp = pTesta; //--- salva indiriz. cui punta pTesta
pTesta = pNew; //--- pTesta ora punta al Nuovo Nodo

 pTesta->pSucc = pTemp; //--- aggiorna indir. cui punta Nuovo
 //--- il Nodo successivo di New ora è quello cui puntava pTesta
   }else { //--ricerca primo Nodo con nome MAGGIORE del Nuovo nome 
       pTemp = pTesta;
while (pTemp != NULL //--- caso 3. zoe
&& pNew->nome >= pTemp->nome) //caso 4. ugo
       \{ pPrec = pTemp;
pTemp = pTemp->pSucc; //--- punta a successivo

 } //--- seguendo la catena dei puntatori pSucc
pNew->pSucc = pTemp; //--- Nuovo punterà al MAGGIORE pPrec->pSucc = pNew; 
 //--- il precedente del MAGGIORE punterà a Nuovo
   }} 
void fLisVuota(){
cout<<"ATTENZIONE!!! Lista vuota, pTesta=" << pTesta<<endl;}
void fElim() { //--- da pTesta seguendo la catena dei puntatori cout<< "\n---eliminazione Lista---\n"; 
 if (pTesta == NULL) fLisVuota(); //--- Lista Vuotaelse {
 cout<<"\npTesta=" << pTesta << endl; while (pTesta != NULL){
 cout<<"elim. nome=" << pTesta->nome  << "\tindir.=" << pTesta;  pTemp = pTesta; 
pTesta = pTesta->pSucc; //--- pTesta deve puntare al 
//--- Nodo cui puntava il nodo di pTesta delete pTemp; //--- libera il Nodo cui puntava pTesta
        cout<< " pTesta=" << pTesta << '\n'; }
} cout<< "\ndigitare scelta (i/c/v/e/u):\n"; } void fCan(){ 
 bool trovato = false; if (pTesta == NULL) fLisVuota(); //--- Lista Vuota
                                                             else {

if (pTesta->nome == nomeInp){
//--- il nome cercato è nel Nodo puntato da pTesta trovato = true; 
 pTemp = pTesta->pSucc; delete pTesta; pTesta = pTemp;//--- pTesta punterà al successivo

 else { //--- ricerca primo Nodo con nome richiesto
                                                                 } pTemp = pTesta->pSucc; pPrec = pTesta;

while (pTemp != NULL && ! trovato){
if (pTemp->nome == nomeInp){
//--- trovato il Nodo, il Nodo precedentetrovato = true; \frac{1}{2} //---deve puntare al Nodo
                                                                             pPrec->pSucc = pTemp->pSucc; //--- cui puntava delete pTemp; \frac{1}{2} //--- il Nodo cancellato
                                                                        }lse { //--se nome diverso<br>pPrec = pTemp; //---si passa al Nodo successive
                                                                                             //---si passa al Nodo successivo

 pTemp = pTemp->pSucc; } //---seguendo la catena//--- dei puntatori pSucc
                                                                    }}
 if (! trovato) 
cout<<"\nATTENZIONE! elemento NON presente\n";  }} void
                                                                 fVis() {

 cout<< "\n---contenuto Lista---\n"; Nodo* p; 
p = pTesta; 
 if (pTesta == NULL) fLisVuota(); //--- Lista Vuotaelse { 
 cout<<"pTesta=" << pTesta << endl; while (p != NULL){
 cout<<"p->nome=" << p->nome  <<"\tindir.nodo (p)=" << p <<" p->pSucc=" << p->pSucc << '\n';

p = p->pSucc; //--- si scorre la LISTA seguendo
} //--- la catena dei puntatori pSucc} cout<< "\ndigitare scelta (i/c/v/e/u):\n"; }
```
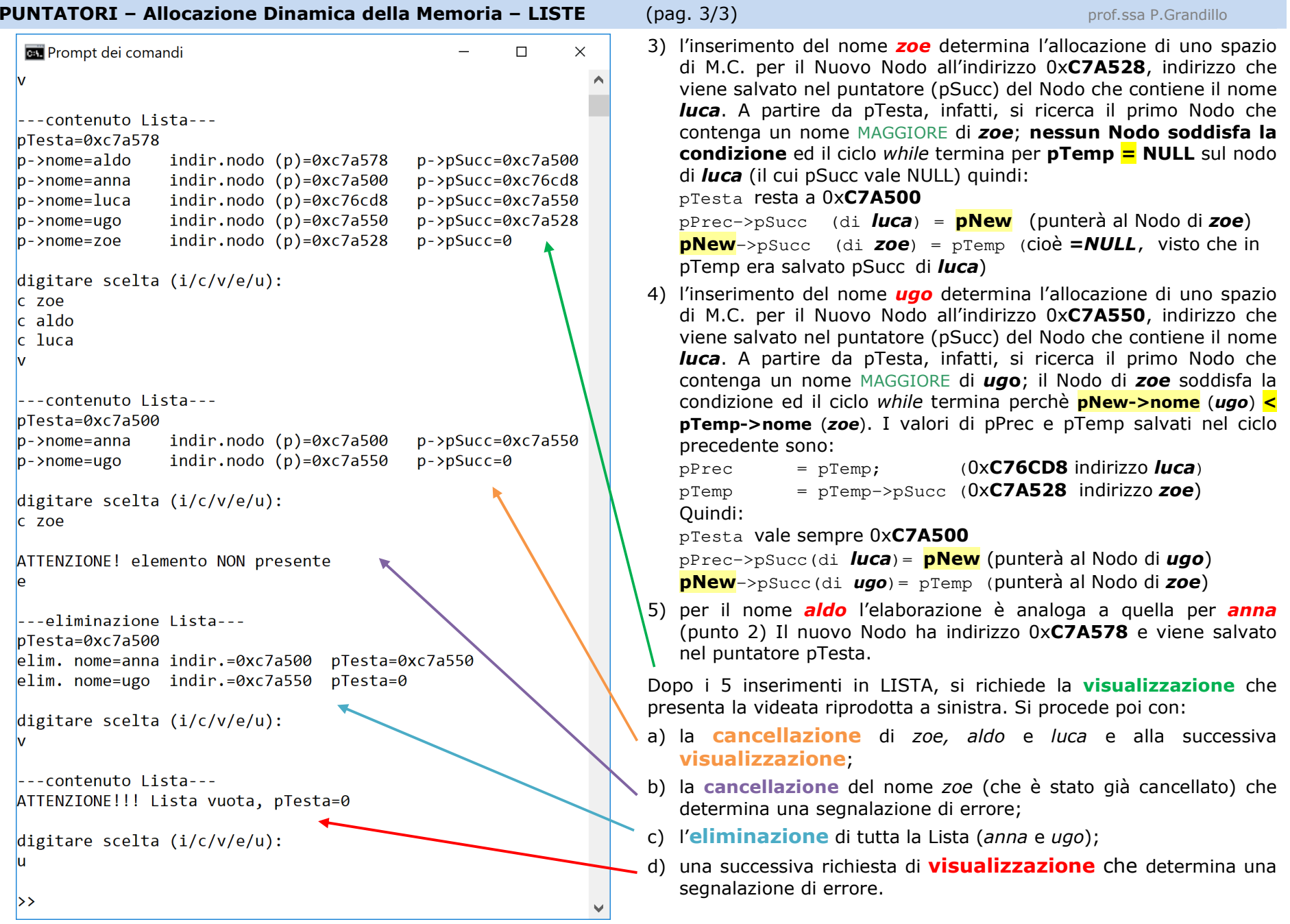